### Electronic Supplementary Information (ESI)

#### **Layer-by-layer modification effects on nanopores inner surface of polycarbonate track-etched membranes**

Roberto Paoli<sup>a</sup>, Maria Bulwan<sup>a</sup>, Oscar Castañob,cd,e, Elisabeth Engel<sup>c,d,f</sup>, J.C. Rodriguez-Cabello<sup>d,g</sup>, Antoni Homs-Corbera<sup>a</sup> and Josep Samitier<sup>a,b,d,e,+</sup>

† Corresponding author Josep Samitier jsamitier@ibecbarcelona.eu

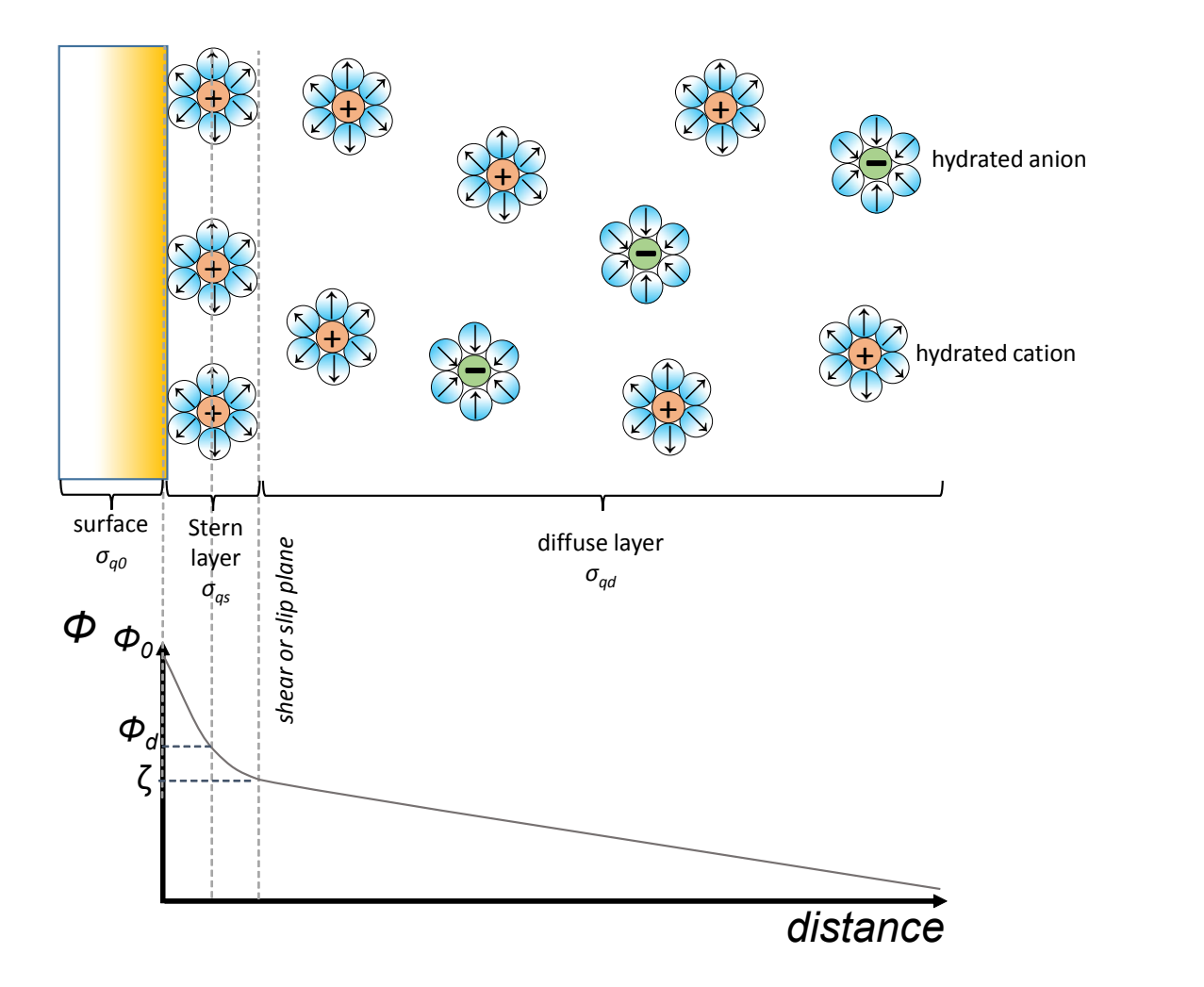

**Figure A1.** Electric double-layer scheme showing a proposal of solvated cations and anions around a negatively charged polymer interface in the Stern layer and the diffuse layer according to the Gouy–Chapman–Stern model. Reprinted (adapted) with permission from [1]. Copyright 2011 American Chemical Society.

## Electronic Supplementary Information (ESI)

**High resolution SEM cryocutting experiments.** The membranes were covered by gold. Fig. A1-A shows membrane uncovered by ELPs polymers; Fig. A1-B shows polycarbonate membrane covered by 8 bilayers of ELPs. It has been observed that the entrances of the channel differ. Not only the cross section differs: the topography of the surface also.

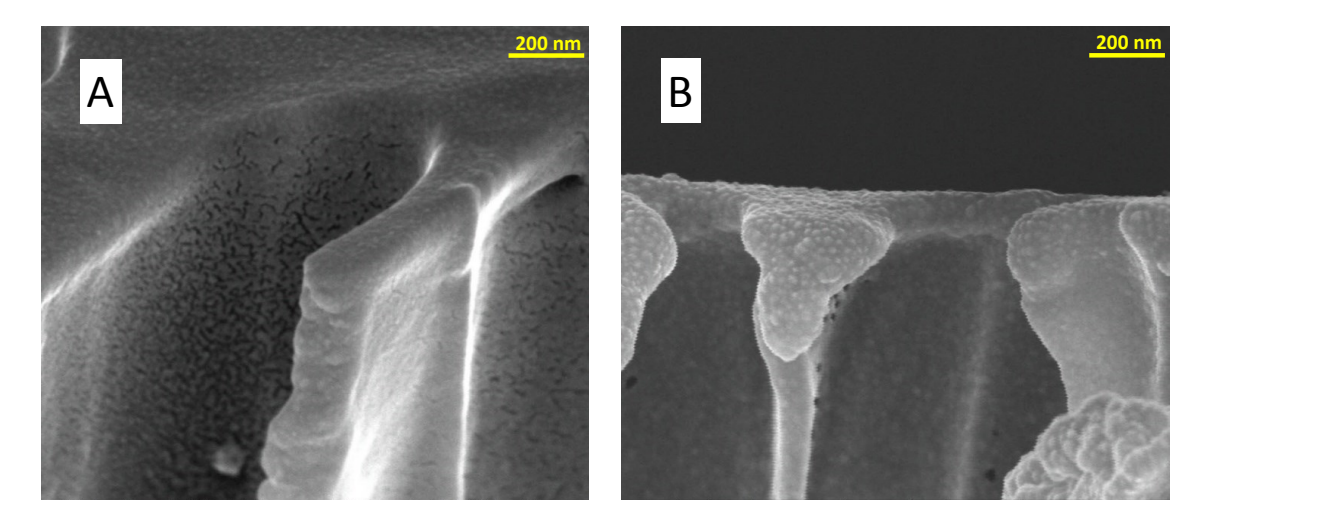

**Figure A2**. A) Unmodified PC membrane. B) Modified PC membrane by 8 bilayers of ELPs; arrows: the interior of channels showing polymer covering inside the porous channel.

# Electronic Supplementary Information (ESI)

#### **AFM of PC membranes:**

The surface of the coated PC has been scratched using AFM contact mode,  $45^{\circ}$  scans, then observed the surface of the PC using AFM tapping mode 0° scan.

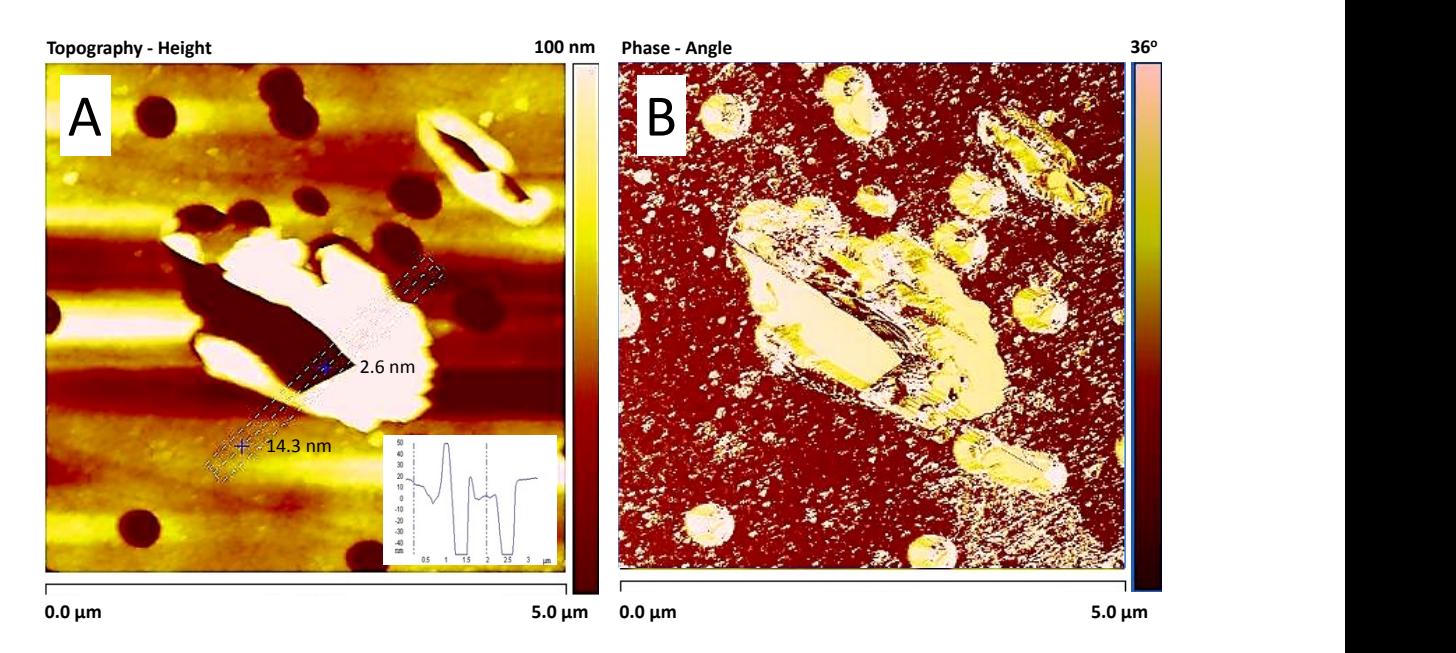

Figure A3. AFM height (A) and phase (B) images for PC modified by 8 bilayers of the polymer. In the inset, the cross-section height data is shown for the selected 2 points (blue crosses).